## **LJ Reminder Crack Download 2022 [New]**

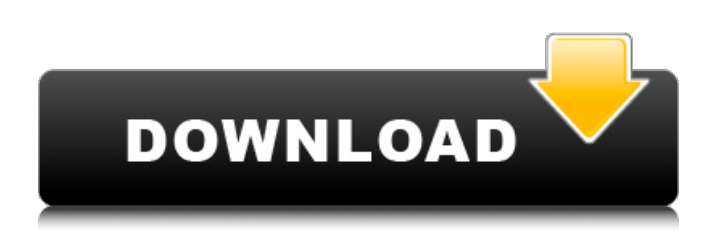

#### **LJ Reminder Crack Free Download**

LJ Reminder Serial Key is a small software application developed specifically for helping you set up reminders in order to remember important meetings, deadlines, or other types of events. Minimalist design After a fast and simple installation process where you only need to press on a few buttons in order to complete the task, you are welcomed by a small icon. The icon represents the key to the program's functions and can be placed anywhere on the screen using drag-and-drop actions. What's more, you can access the tool's configuration settings by right-clicking the icon and set up new reminders by double-clicking the icon. You can also find the utility running quietly in the system tray without disturbing you. Set up new alarms LJ Reminder gives you the possibility to configure a new alarm by providing information about a custom text message, specifying the date with the aid of a built-in calendar, as well as entering the time (in hours, minutes, and seconds). What's more, you are allowed to tweak reminder intervals in hours and minutes, test the alarms in order to view how they behave before activating them, and build up a list with multiple alarms which can be removed or edited. When an alarm is triggered, a small popup notification is displayed on your screen. General configuration settings enable you to hide the icon from the desktop and keep the tool only in the system tray, hide the application from the system tray, and run the program at Windows startup. Tests have pointed out that LJ Reminder carries out a task quickly and without errors. It does not eat up a lot of CPU and memory resources so the overall performance of the system is not hampered. Final observations To sum things up, LJ Reminder makes it easier for you to set up multiple alarms with user-defined text messages, and can be configured by rookies and professionals alike. Suggestions: I've noticed a lot of angry users commenting on a known app (Review button) that is in apple's app store. Most of them, but not all, are complaining about not being able to uninstall the app. However, few of them have really tried to uninstall it. I've become a little curious, I want to know: Is it possible to uninstall an app, that is the app you've installed with review button in it? Suggestions: I've noticed a lot of angry users commenting on a known app (

#### **LJ Reminder [Latest-2022]**

LJ Reminder Download With Full Crack is a small software application developed specifically for helping you set up reminders in order to remember important meetings, deadlines, or other types of events. Minimalist design After a fast and simple installation process where you only need to press on a few buttons in order to complete the task, you are welcomed by a small icon. The icon represents the key to the program's functions and can be placed anywhere on the screen using drag-and-drop actions. What's more, you can access the tool's configuration settings by right-clicking the icon and set up new reminders by double-clicking the icon. You can also find the utility running quietly in the system tray without disturbing you. Set up new alarms LJ Reminder Product Key gives you the possibility to configure a new alarm by providing information about a custom text message, specifying the date with the aid of a built-in calendar, as well as entering the time (in hours, minutes, and seconds). What's more, you are allowed to tweak reminder intervals in hours and minutes, test the alarms in order to view how they behave before activating them, and build up a list with multiple alarms which can be removed or edited. When an alarm is triggered, a small popup notification is displayed on your screen. General configuration settings enable you to hide the icon from the desktop and keep the tool only in the system tray, hide the application from the system tray, and run the program at Windows startup. Tests have pointed out that LJ Reminder carries out a task quickly and without errors. It does not eat up a lot of CPU and memory resources so the overall performance of the system is not hampered. Final observations To sum things up, LJ Reminder makes it easier for you to set up multiple alarms with user-defined text messages, and can be configured by

rookies and professionals alike. Your product has been reviewed. You can find the full review here. 3 Image viewing: It's great that the mouse and the keyboard are not needed to view images. However, when you want to view multiple images, it becomes quite annoying. Your product has been reviewed. You can find the full review here. 4 Capture: Your product has been reviewed. You can find the full review here. 5 Email: You have received an email from us with your download link. Thank you

6a5afdab4c

# **LJ Reminder**

LJ Reminder is a small software application developed specifically for helping you set up reminders in order to remember important meetings, deadlines, or other types of events. Minimalist design After a fast and simple installation process where you only need to press on a few buttons in order to complete the task, you are welcomed by a small icon. The icon represents the key to the program's functions and can be placed anywhere on the screen using drag-and-drop actions. What's more, you can access the tool's configuration settings by right-clicking the icon and set up new reminders by double-clicking the icon. You can also find the utility running quietly in the system tray without disturbing you. Set up new alarms LJ Reminder gives you the possibility to configure a new alarm by providing information about a custom text message, specifying the date with the aid of a built-in calendar, as well as entering the time (in hours, minutes, and seconds). What's more, you are allowed to tweak reminder intervals in hours and minutes, test the alarms in order to view how they behave before activating them, and build up a list with multiple alarms which can be removed or edited. When an alarm is triggered, a small popup notification is displayed on your screen. General configuration settings enable you to hide the icon from the desktop and keep the tool only in the system tray, hide the application from the system tray, and run the program at Windows startup. Tests have pointed out that LJ Reminder carries out a task quickly and without errors. It does not eat up a lot of CPU and memory resources so the overall performance of the system is not hampered. Final observations To sum things up, LJ Reminder makes it easier for you to set up multiple alarms with user-defined text messages, and can be configured by rookies and professionals alike. LJ Reminder Screenshot: Download LJ Reminder free General description CDR Recovery Free is a free CDR recovery tool. The tool uses advanced technology to copy and recover CDR files of your deleted and formatted CDR/DVR files from the hard disk, CD-R and CD-RW drives. What is a CDR file? The CDR file format is a standard extension for the ISO 9660 file system. This type of file format is a standard for CD-R and DVR technology. Files are recorded on the CD-

### **What's New in the LJ Reminder?**

LJ Reminder is a small software application developed specifically for helping you set up reminders in order to remember important meetings, deadlines, or other types of events. Minimalist design After a fast and simple installation process where you only need to press on a few buttons in order to complete the task, you are welcomed by a small icon. The icon represents the key to the program's functions and can be placed anywhere on the screen using drag-and-drop actions. What's more, you can access the tool's configuration settings by right-clicking the icon and set up new reminders by double-clicking the icon. You can also find the utility running quietly in the system tray without disturbing you. Set up new alarms LJ Reminder gives you the possibility to configure a new alarm by providing information about a custom text message, specifying the date with the aid of a built-in calendar, as well as entering the time (in hours, minutes, and seconds). What's more, you are allowed to tweak reminder intervals in hours and minutes, test the alarms in order to view how they behave before activating them, and build up a list with multiple alarms which can be removed or edited. When an alarm is triggered, a small popup notification is displayed on your screen. General configuration settings enable you to hide the icon from the desktop and keep the tool only in the system tray, hide the application from the system tray, and run the program at Windows startup. Tests have pointed out that LJ Reminder carries out a task quickly and without errors. It does not eat up a lot of CPU and memory resources so the overall performance of the system is not hampered. Final observations To sum things up, LJ Reminder makes it easier for you to set up multiple alarms with user-defined text messages, and can be configured by rookies and professionals alike. Download LJ Reminder (Free version) LJ Reminder Free Trial LJ Reminder Free Trial is a small software application developed specifically for helping you set up reminders in order to remember important meetings, deadlines, or other types of events. Minimalist design After a fast and simple installation process where you only need to press on a few buttons in order to complete the task, you are welcomed by a small icon. The icon represents the key to the program's functions and can be placed anywhere on the screen using dragand-

### **System Requirements:**

Minimum: OS: Windows 7 (64-bit) Processor: Intel Core 2 Duo E6750 @ 2.66 GHz or AMD Phenom X3 M645 @ 2.6 GHz Memory: 2 GB RAM Hard Disk: 6 GB available space Graphics: DirectX 9.0 compliant graphics card, driver version 8.0 or higher DirectX: Version 9.0c Network: Broadband Internet connection Sound: DirectX 9.0 compliant sound card with stereo outputs Additional Notes:

Related links:

<https://professionalcookingtips.com/lightmod-crack/>

<https://www.hubeali.com/wp-content/uploads/FarSQLiteDB.pdf>

[https://www.clyouththeatre.org/wp-content/uploads/2022/06/SFXCAB\\_Substitute.pdf](https://www.clyouththeatre.org/wp-content/uploads/2022/06/SFXCAB_Substitute.pdf)

[https://waoop.com/upload/files/2022/06/KnapY1N8L26iWSn1OTB9\\_08\\_ce70dd83f6983c5858774ad124051bb2\\_file.pdf](https://waoop.com/upload/files/2022/06/KnapY1N8L26iWSn1OTB9_08_ce70dd83f6983c5858774ad124051bb2_file.pdf) <http://descargatelo.net/uncategorized/proverb-teleprompter-10-0-34-free-download/>

<https://thecryptobee.com/ajscreensaver-with-full-keygen/>

<https://template-education.com/?p=1751>

[https://waappitalk.com/upload/files/2022/06/eJJSa2pARW7gAbbsvVXX\\_08\\_0ae027cd63d513582d99a03d3aa90525\\_file.pdf](https://waappitalk.com/upload/files/2022/06/eJJSa2pARW7gAbbsvVXX_08_0ae027cd63d513582d99a03d3aa90525_file.pdf) [https://www.merexpression.com/upload/files/2022/06/RobjHOQso98gw8sQHslP\\_08\\_ce70dd83f6983c5858774ad124051bb2\\_f](https://www.merexpression.com/upload/files/2022/06/RobjHOQso98gw8sQHslP_08_ce70dd83f6983c5858774ad124051bb2_file.pdf) [ile.pdf](https://www.merexpression.com/upload/files/2022/06/RobjHOQso98gw8sQHslP_08_ce70dd83f6983c5858774ad124051bb2_file.pdf)

[https://iraqidinarforum.com/upload/files/2022/06/qeM3xDlO7Q67L9BPNbKP\\_08\\_ce70dd83f6983c5858774ad124051bb2\\_file](https://iraqidinarforum.com/upload/files/2022/06/qeM3xDlO7Q67L9BPNbKP_08_ce70dd83f6983c5858774ad124051bb2_file.pdf) [.pdf](https://iraqidinarforum.com/upload/files/2022/06/qeM3xDlO7Q67L9BPNbKP_08_ce70dd83f6983c5858774ad124051bb2_file.pdf)